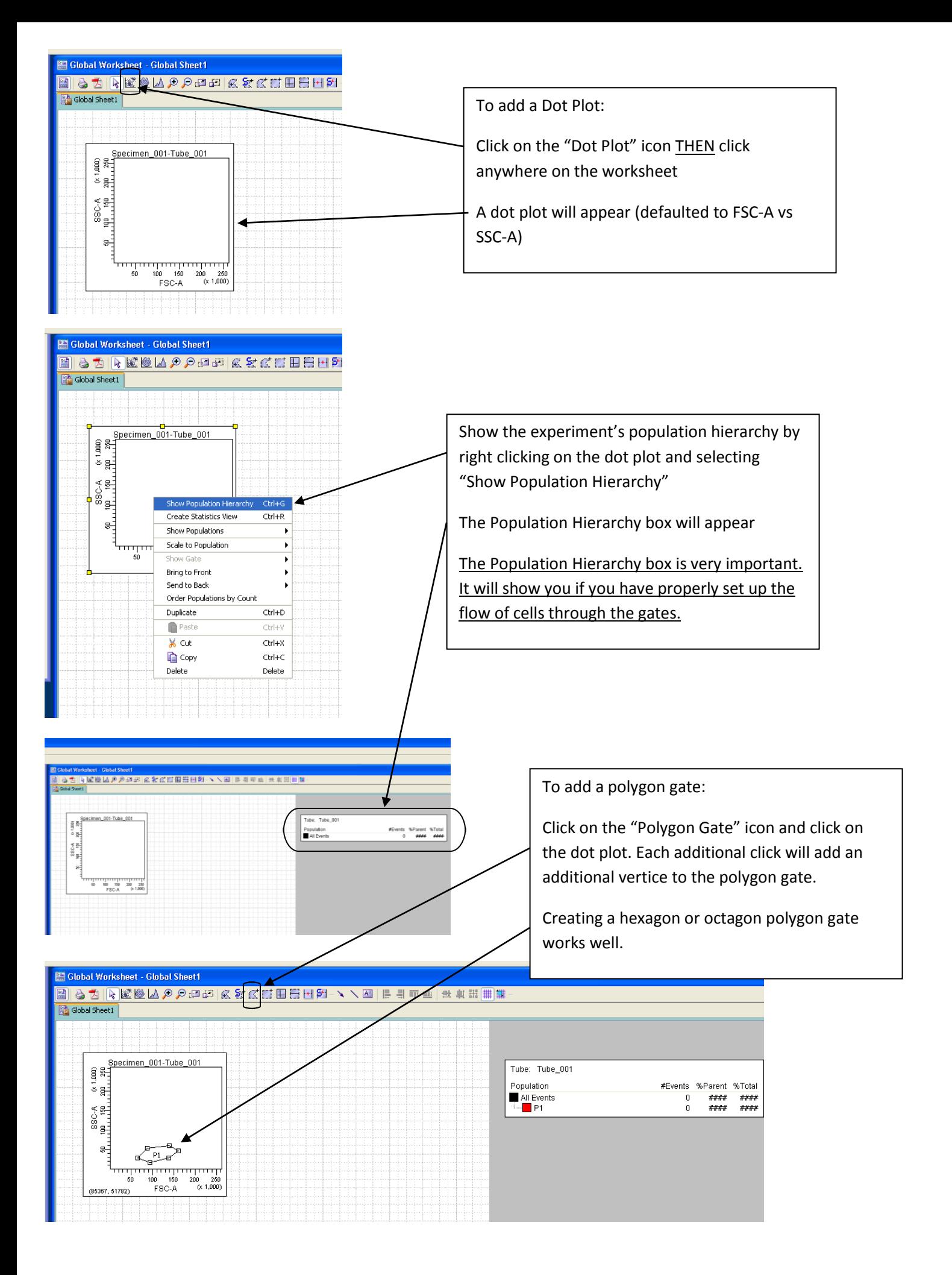

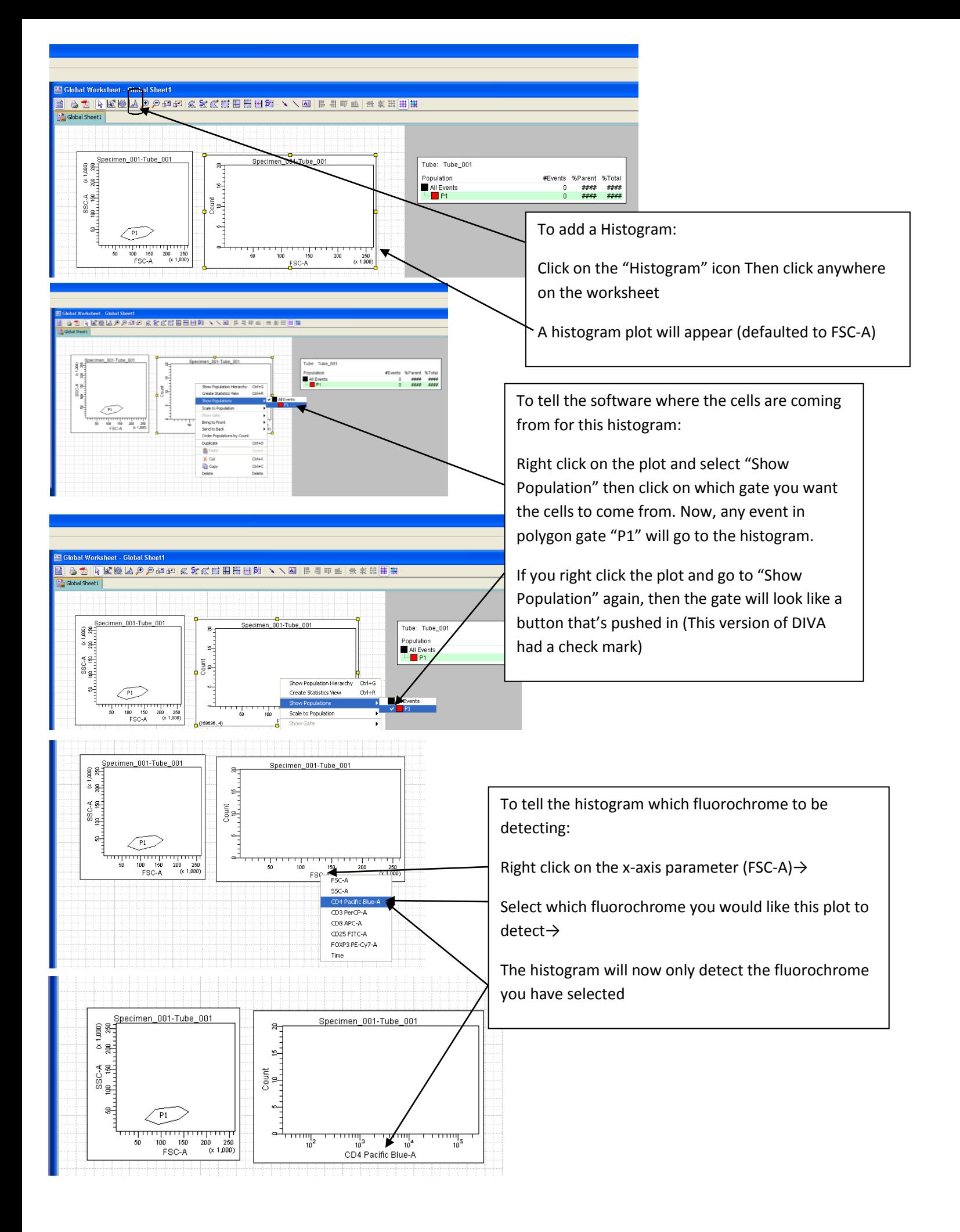

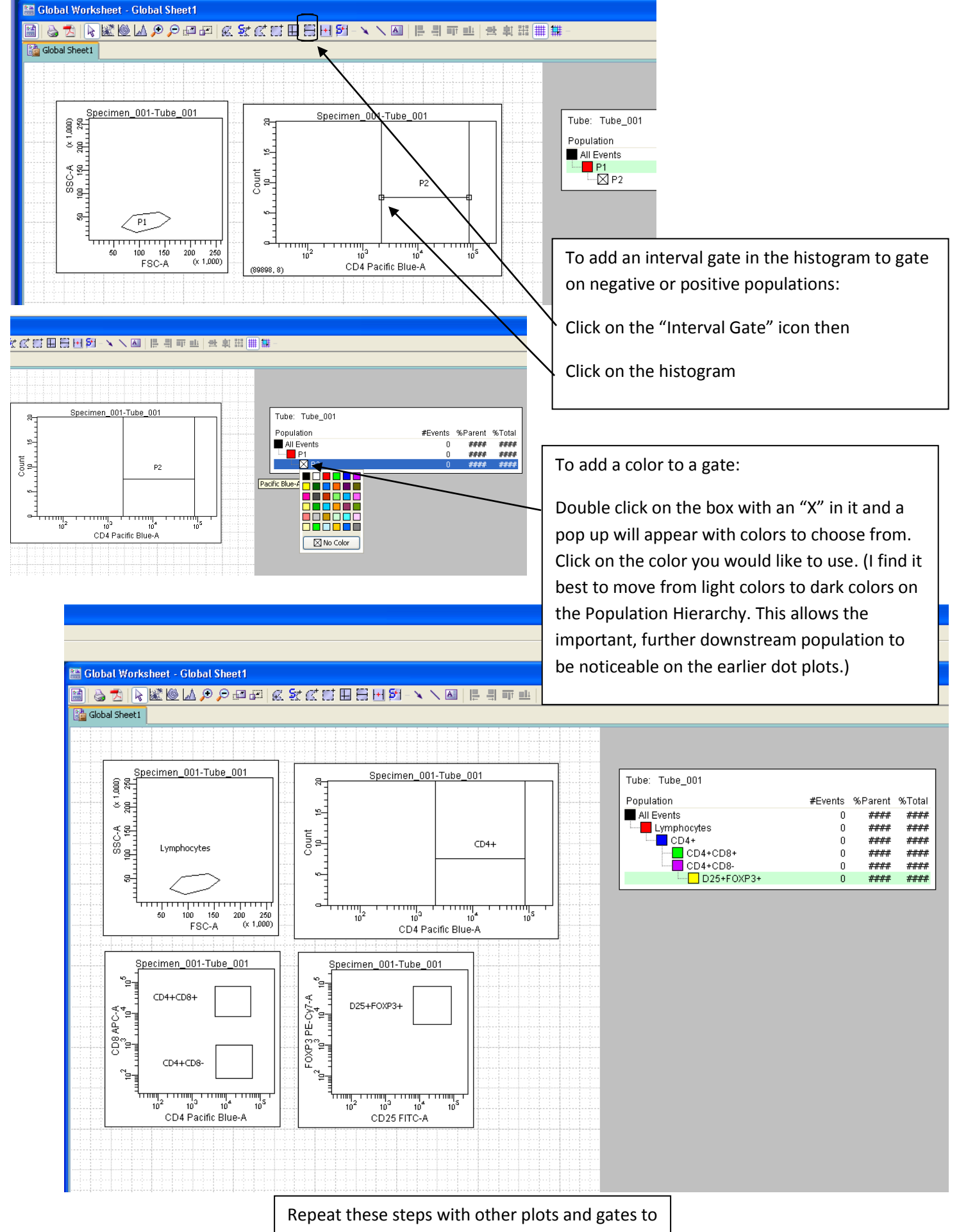

create your experiment (See last page for what each icon creates).

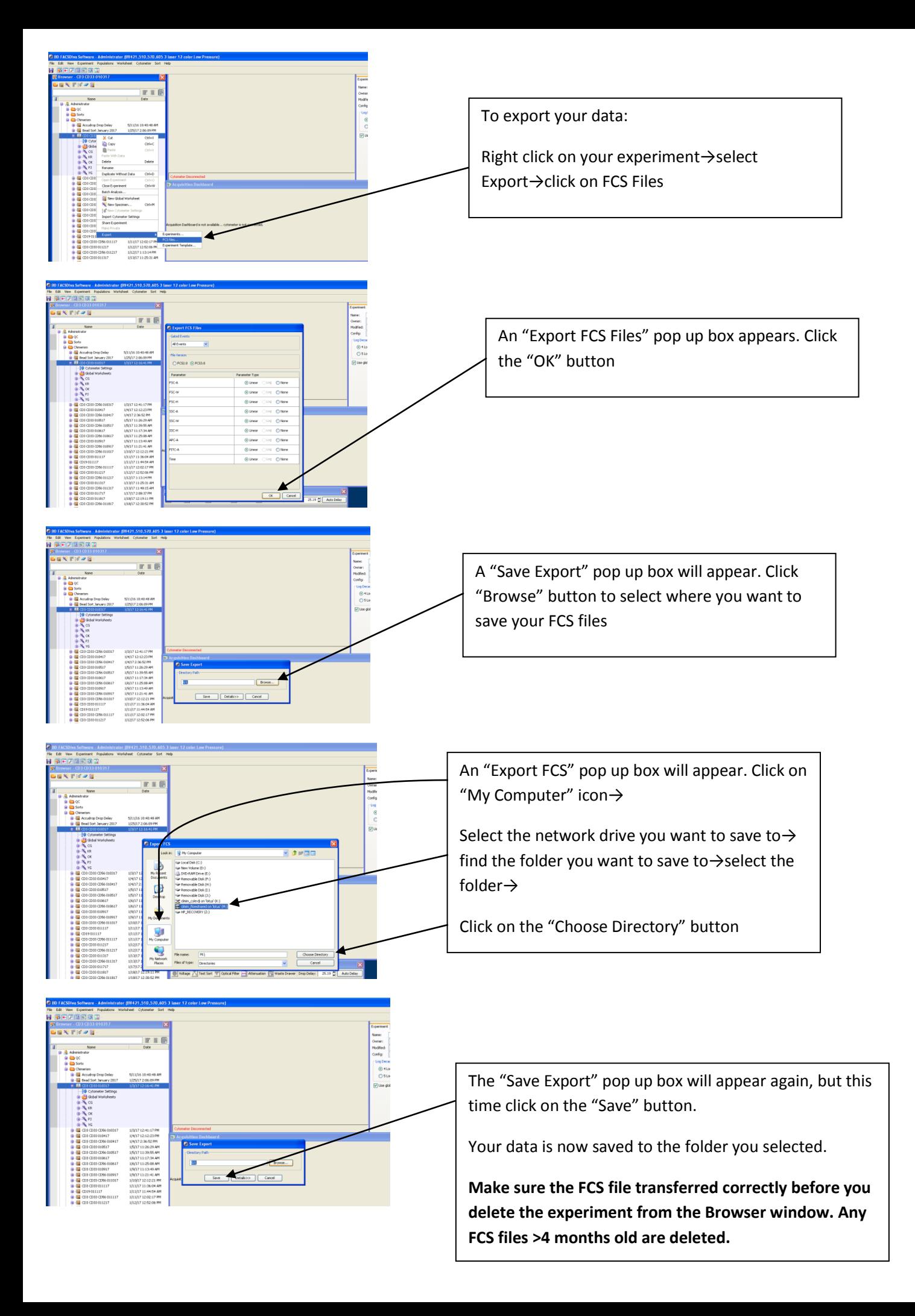

## **toggle**:

toggle between compensation control graphs (Normal worksheet) and your experiment graphs (Global worksheets).

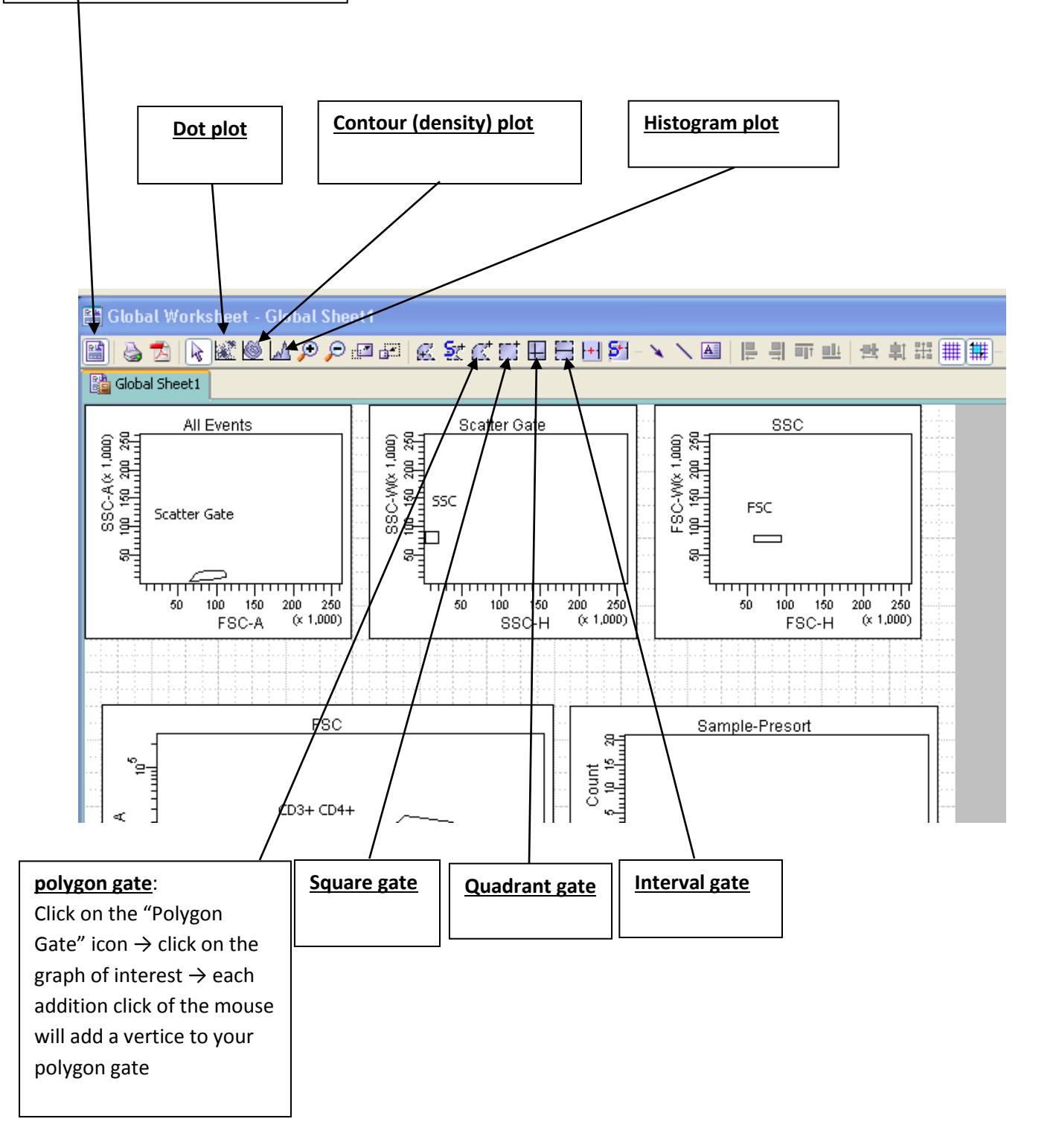